ಈ ಪ್ರಶ್ನೆಪ್ರಸ್ತಿಕೆಯನ್ನು ತೆರೆಯುವಂತೆ ನಿಮಗೆ ತಿಳಿಸುವವರೆಗೂ ಇದನು ತೆರೆಯಕೂಡದು

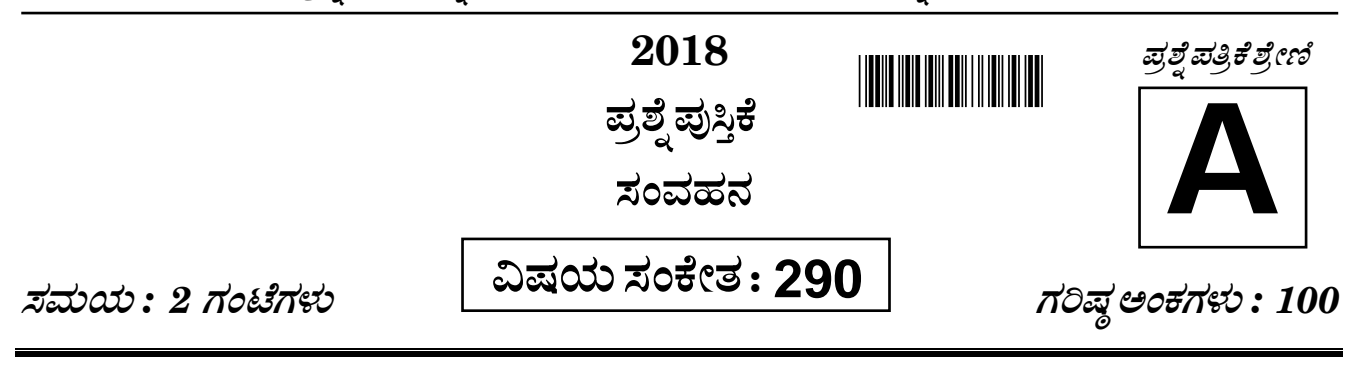

## ಸೂಚನೆಗಳು

- ಪರೀಕ್ಷೆ ಪ್ರಾರಂಭವಾದ ಕೂಡಲೇ ನಿಮ್ಮ ಪ್ರಶ್ನೆಪತ್ರಿಕೆಯಲ್ಲಿ ಅಮುದ್ರಿತ ಅಥವಾ ಹರಿದಿರುವ ಅಥವಾ ಬಿಟ್ಟು ಹೋಗಿರುವ ಪುಟಗಳು ಅಥವಾ ಪ್ರಶ್ನೆಗಳು  $1.$ ಇತ್ಯಾದಿಗಳು ಕಂಡುಬಂದಲ್ಲಿ ನಿಮ್ಮ ಒ.ಎಂ.ಆರ್. ಉತ್ತರ ಹಾಳೆಯಲ್ಲಿ ಮುದ್ರಿತವಾಗಿರುವ ಅದೇ ಶ್ರೇಣಿಯ ಪೂರ್ಣ ಪ್ರಶ್ನೆ ಪತ್ರಿಕೆ ಯೊಂದಿಗೆ ಬದಲಾಯಿಸಿ ಕೊಳ್ಳತಕ್ಕದ್ದು.
- ಅಭ್ಯರ್ಥಿಯು ಪ್ರಶ್ನೆ ಪತ್ರಿಕೆಯ ಶ್ರೇಣಿಯು, ತಮ್ಮ ಒ.ಎಂ.ಆರ್. ಉತ್ತರ ಹಾಳೆಯಲ್ಲಿ ಮುದ್ರಿತವಾಗಿರುವ ಅದೇ ಪ್ರಶ್ನೆಪತ್ರಿಕೆಯ ಶ್ರೇಣಿಯಾಗಿರುವುದೇ  $2<sub>1</sub>$ ಎಂಬುದನ್ನು ಖಚಿತಪಡಿಸಿಕೊಳ್ಳಬೇಕು. ವ್ಯತ್ಯಾಸಗಳು ಕಂಡುಬಂದಲ್ಲಿ, ಸಂವೀಕ್ಷಕರ ಗಮನಕ್ಕೆ ತರುವುದು ಮತ್ತು ಪ್ರಶ್ನೆಪತ್ರಿಕೆಯ ಶ್ರೇಣಿಯು ತಮಗೆ ಹೊಂದುವ (ಅದೇ) ಪ್ರಶ್ನೆಪತ್ರಿಕೆಯಾದ ಮತ್ತು ಒ.ಎಂ.ಆರ್.ಉತ್ತರ ಹಾಳೆಯಲ್ಲಿ ಮುದ್ರಿತವಾಗಿರುವ ಶ್ರೇಣಿಯ ಪ್ರಶ್ನೆ ಪತ್ರಿಕೆಯನ್ನೇ ಪಡೆಯತಕ್ಕದ್ದು.

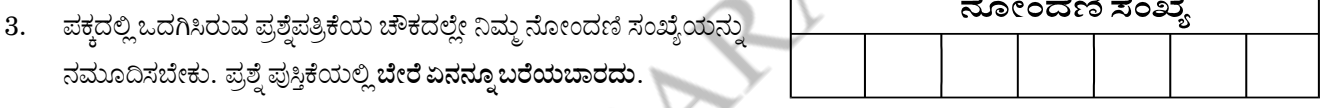

- 4. ಈ ಪ್ರಶ್ನೆ ಪುಸ್ತಿಕೆ 100 ಪ್ರಶ್ನೆಗಳನ್ನು ಒಳಗೊಂಡಿರುತ್ತದೆ, (a) ಸಾಮಾನ್ಯ ಕನ್ನಡ : 1 35, (b) ಸಾಮಾನ್ಯ ಇಂಗ್ಲೀಷ್ : 36 70, (c) ಕಂಪ್ಯೂಟರ್ ಜ್ಞಾನ : 71 100. ಪ್ರತಿಯೊಂದು ಪ್ರಶ್ನೆಯು 4 ಪ್ರತಿಕ್ರಿಯೆಗಳನ್ನು (ಉತ್ತರಗಳನ್ನು) ಒಳಗೊಂಡಿರುತ್ತದೆ. ನೀವು ಉತ್ತರ ಹಾಳೆಯಲ್ಲಿ ಗುರುತು ಮಾಡಬೇಕೆನಿಸುವ ಉತ್ತರವನ್ನು ಆಯ್ತೆ ಮಾಡಿಕೊಳ್ಳಿ. ಒಂದು ವೇಳೆ ಅಲ್ಲಿ ಒಂದಕ್ಕಿಂತ ಹೆಚ್ಚು ಸರಿಯಾದ ಉತ್ತರಗಳಿವೆಯೆಂದು ನೀವು ಭಾವಿಸಿದರೆ ನಿಮಗೆ ಅತ್ಯುತ್ತಮವೆನಿಸುವ ಉತ್ತರಕ್ಕೆ ಗುರುತು ಮಾಡಿ. ಏನೇ ಅದರೂ ಪ್ರತಿ ಪ್ರಶ್ನೆಗೆ ನೀವು ಕೇವಲ ಒಂದು ಉತ್ತರವನ್ನು ಮಾತ್ರ ಆಯ್ಕೆ ಮಾಡಬೇಕು.
- 5. ಎಲ್ಲಾ ಉತ್ತರಗಳನ್ನು ನಿಮಗೆ ಒದಗಿಸಲಾಗಿರುವ ಪ್ರತ್ಯೇಕ ಒ.ಎಂ.ಆರ್. ಉತ್ತರ ಹಾಳೆಯ ಮೇಲೆ ಕೇವಲ ಕಪ್ಪು ಅಥವಾ ನೀಲಿ ಶಾಯಿಯ ಬಾಲ್ ಪಾಯಿಂಟ್ ಪೆನ್ಷಿನಲ್ಲಿ ಮಾತ್ರ ಗುರುತು ಮಾಡಬೇಕು. ಒ.ಎಂ.ಆರ್. ಉತ್ತರ ಪತ್ರಿಕೆ ಹಾಳೆಯಲ್ಲಿನ ವಿವರವಾದ ಸೂಚನೆಗಳನ್ನು ಗಮನಿಸುವುದು.
- 6. ಎಲ್ಲಾ ಪ್ರಶ್ನೆಗಳಿಗೆ ಸಮಾನ ಅಂಕಗಳು. ಎ<mark>ಲ್ಲಾ ಪ್ರಶ್ನೆಗಳಿಗೆ ಉತ್ತರಿಸಿರಿ.</mark> ಪ್ರತಿ ತಪ್ಪು ಉತ್ತರಕ್ಕೆ ಪ್ರಶ್ನೆಗೆ ನಿಗದಿಪಡಿಸಿದ ಅಂಕಗಳ ¼ (0·25) ರಷ್ಟು ಅಂಕಗಳನ್ನು ಕಳೆಯಲಾಗುವುದು.
- 7. ಚಿತ್ತು ಕೆಲಸಕ್ಕಾಗಿ ಹಾಳೆಗಳನ್ನು ಪ್ರಶ್ನೆ ಪುಸ್ತಿಕೆಯ ಕೊನೆಯಲ್ಲಿ ಸೇರಿಸಲಾಗಿದೆ. ಪ್ರಶ್ನೆ ಪುಸ್ತಿಕೆಯ ಇನ್ನುಳಿದ ಯಾವ ಭಾಗದಲ್ಲಿಯೂ ನೀವು ಯಾವ ರೀತಿಯ ಗುರುತನ್ನು ಮಾಡತಕ್ಕದ್ದಲ್ಲ.
- ಪರೀಕ್ಷೆಯ ಮುಕ್ತಾಯವನ್ನು ಸೂಚಿಸುವ ಅಂತಿಮ ಗಂಟೆ ಬಾರಿಸಿದ ತಕ್ಷಣವೇ ಒ.ಎಂ.ಆರ್. ಉತ್ತರ ಪತ್ರಿಕೆ ಹಾಳೆಯಲ್ಲಿ ಇನ್ನಾವುದೇ ಗುರುತು 8. ಮಾಡುವುದನ್ನು ನಿಲ್ಲಿಸಬೇಕು. ಸಂವೀಕ್ಷಕರು ಬಂದು ನಿಮ್ನಲ್ಲಿರುವ ಒ.ಎಂ.ಆರ್. ಉತ್ತರ ಹಾಳೆಯನ್ನು ತಮ್ಮ ವಶಕ್ಕೆ ಪಡೆದುಕೊಂಡು ಲೆಕ್ಕಕ್ಕೆ ತೆಗೆದುಕೊಳ್ಳುವವರೆಗೂ ನಿಮ್ಮ ನಿಮ್ಮ ಆಸನದಲ್ಲಿಯೇ ಕುಳಿತಿರತಕ್ಕದ್ದು.
- ಪ್ರಶ್ನೆಗಳು ಕನ್ನಡ ಮತ್ತು ಆಂಗ್ಲ ಭಾಷೆಯಲ್ಲಿರುತ್ತವೆ. ಕನ್ನಡ ಪ್ರಶ್ನೆಗಳಲ್ಲಿ ಸಂದೇಹ ಉಂಟಾದರೆ, ದಯವಿಟ್ಟು ಆಂಗ್ಲ ಭಾಷೆಯ ಪ್ರಶ್ನೆಗಳನ್ನು ಗಮನಿಸುವುದು. 9. ಪ್ರಶ್ನೆ ಪತ್ರಿಕೆಯ ಪ್ರಶ್ನೆಗಳಲ್ಲಿ ಯಾವುದೇ ಗೊಂದಲಗಳಿದ್ದರೂ ಆಂಗ್ಲಭಾಷೆಯ ಪ್ರಶ್ನೆಗಳೇ ಅಂತಿಮವಾಗಿರುತ್ತದೆ.

ಯಾವುದೇ ರೀತಿಯ ಮೊಬೈಲ್ ಫೋನ್, ಕ್ಯಾಲ್ಕ್ಯುಲೇಟರ್ ಮತ್ತು ಇತರೆ ರೀತಿಯ ಎಲೆಕ್ಟಾನಿಕ್/ಕಮ್ಯೂನಿಕೇಷನ್ ಸಾಧನಗಳು ಇತ್ಯಾದಿಗಳನ್ನು ಪರೀಕ್ಷಾ ಕೇಂದ್ರದ ಆವರಣದೊಳಗೆ ತರುವುದನ್ನು ನಿಷೇಧಿಸಿದೆ.

Note: English version of the ins

In the back cover of this booklet.

**SHIKARAT** 

## **SHIKARAT**

### **COMMUNICATION PAPER - II NON TECH GROUP 'C' (Below Degree Std.)**

Examination held on 22-09-2018 (2:00PM TO 4:00PM)

**Subject Code: 290** 

**Total marks: 100** One mark for each question

### **KEY CHART**

#### **Question Booklet Series - 'A'**

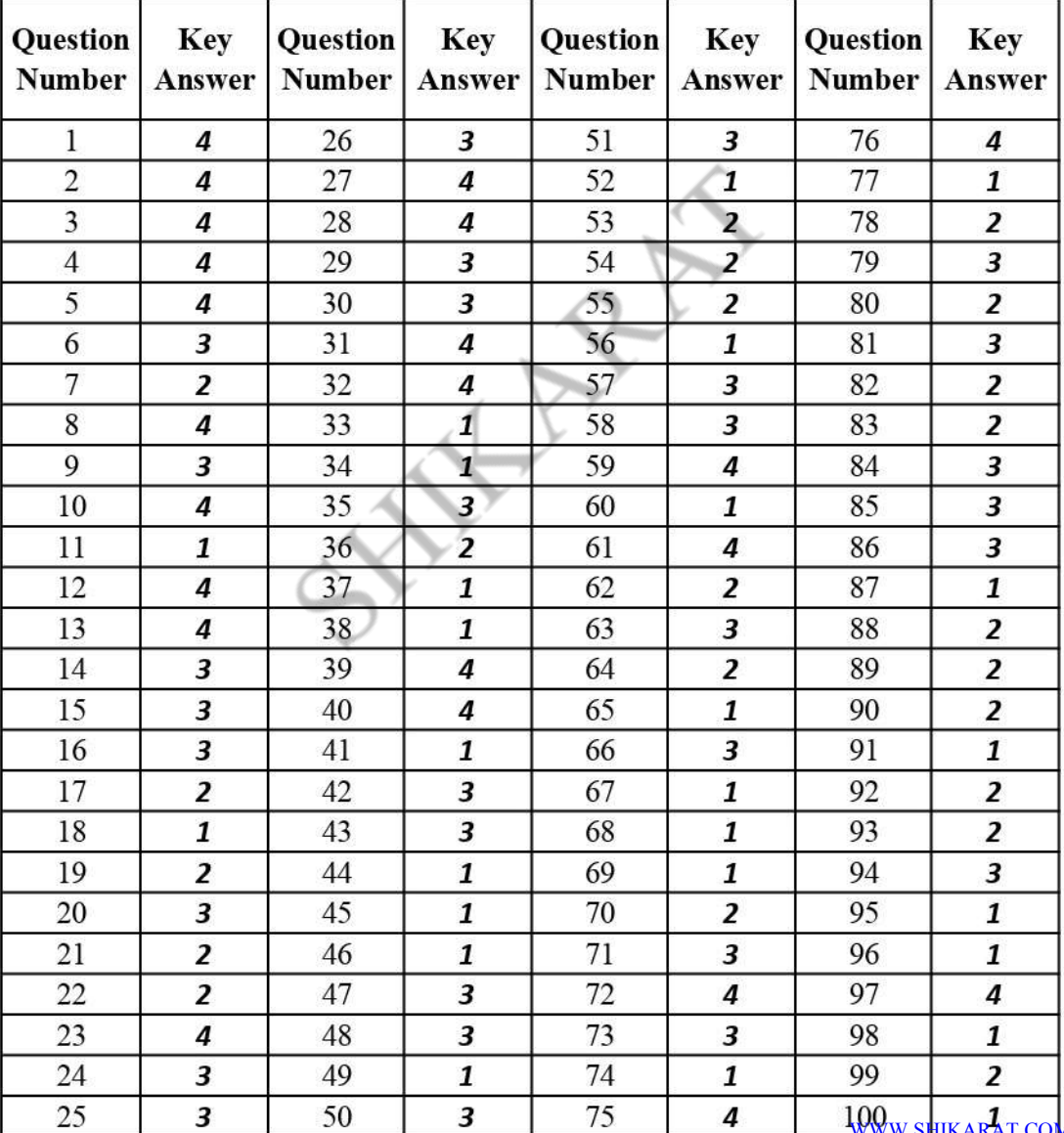

# **GENERAL KANNADA**

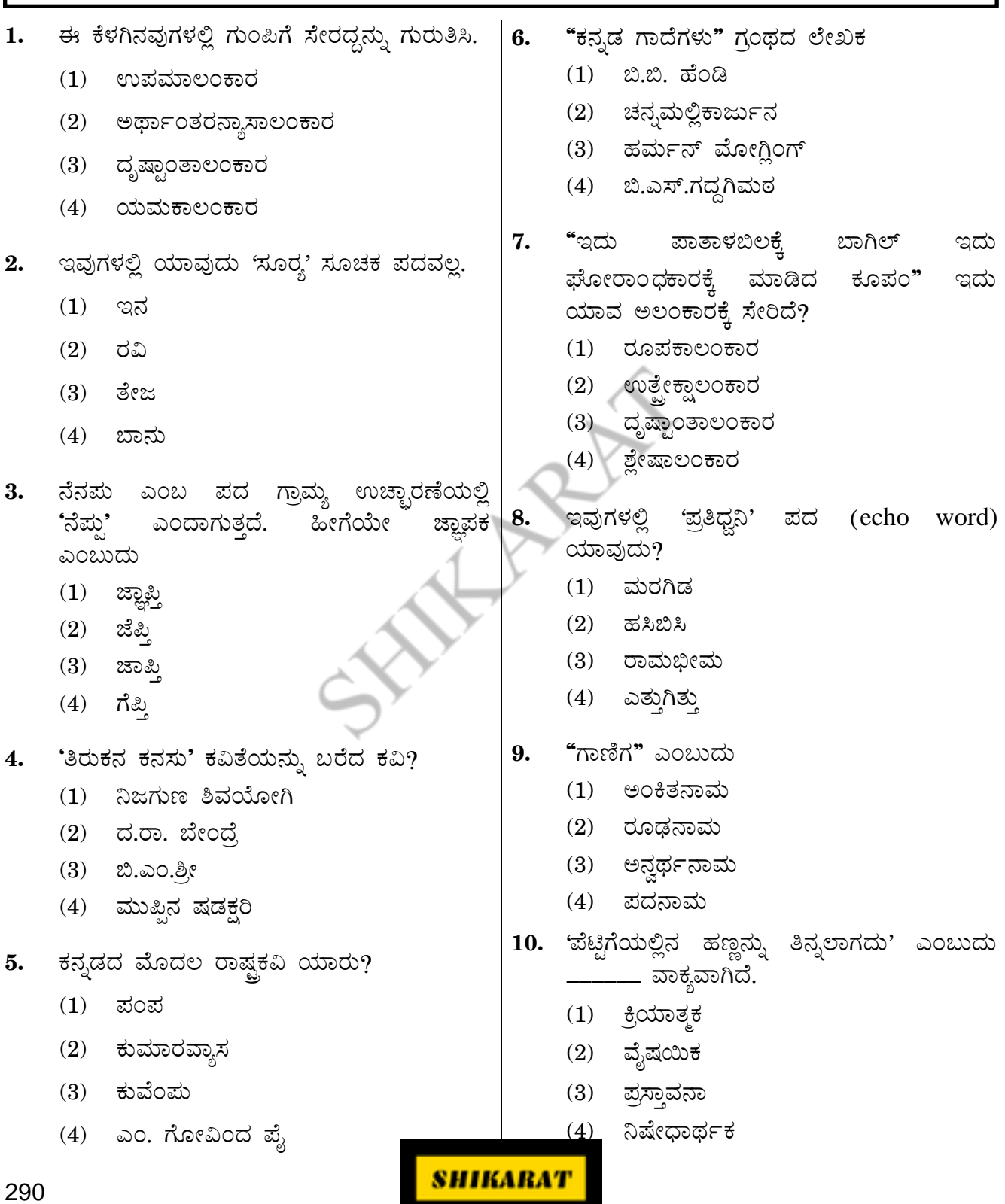

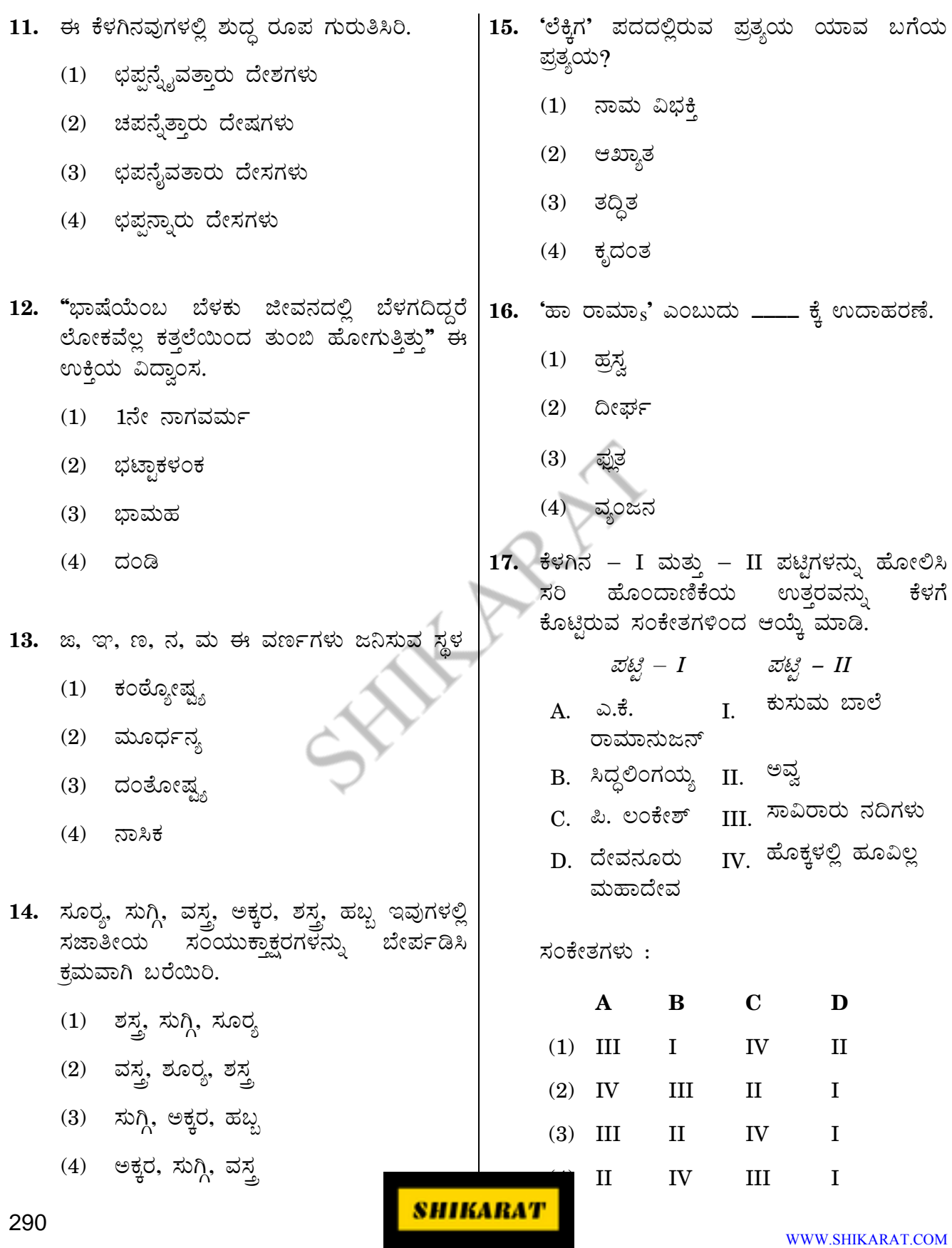

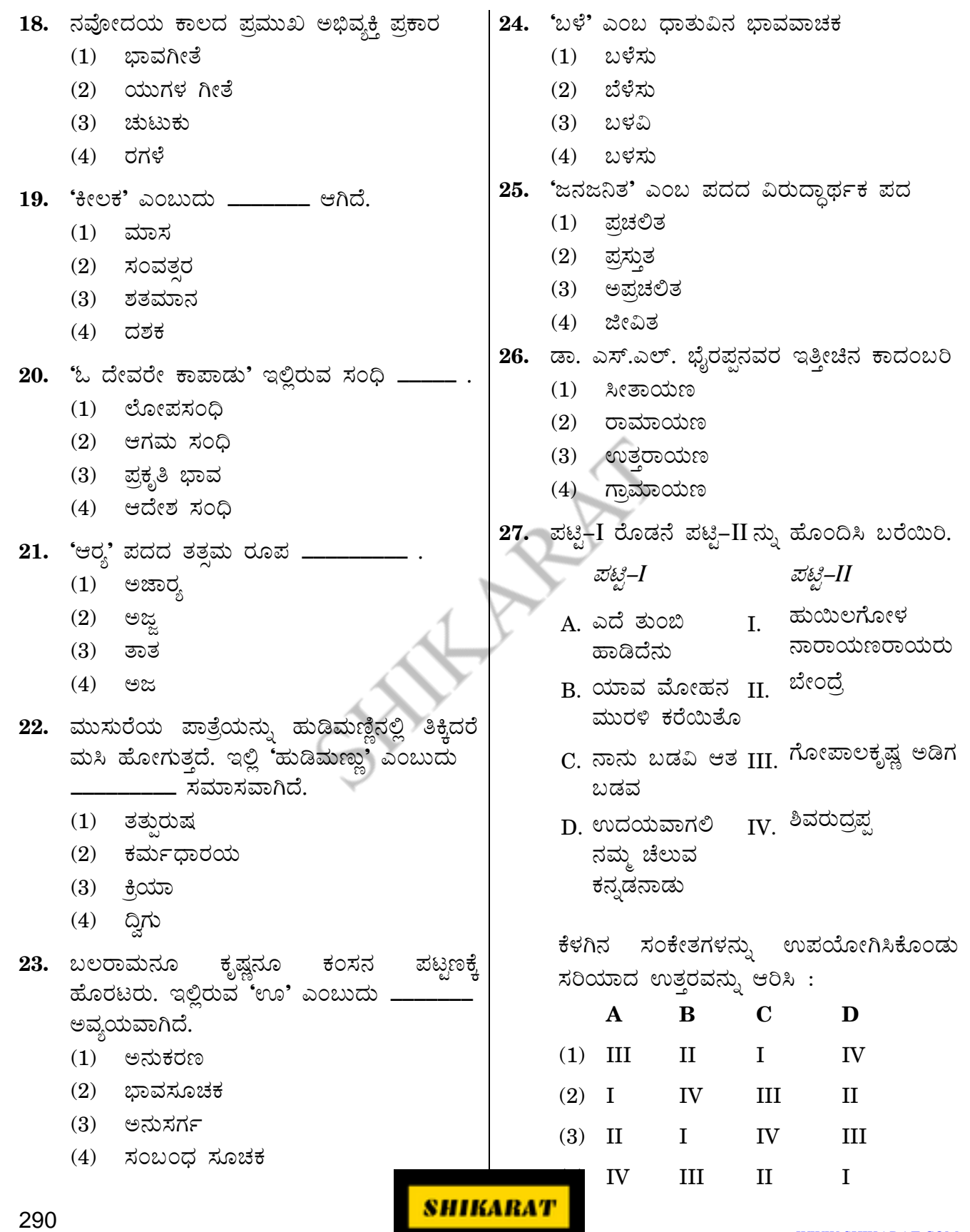

SHIKARAT

**For more contact us**

**WhatsApp No = 9742928829**

**Email ID= [Admin@shikarat.com](mailto:Admin@shikarat.com)**

**Telegram Channel SHIKARAT.COM <https://telegram.me/s/shikarat>**

**Facebook Page SHIKARAT.COM <https://www.facebook.com/shikarat/>**

**Instagram SHIKARAT.COM [https://www.instagram.com/shikarat\\_com/](https://www.instagram.com/shikarat_com/)**

**Twitter SHIKARAT.COM [https://twitter.com/Shikarat\\_com](https://twitter.com/Shikarat_com)**

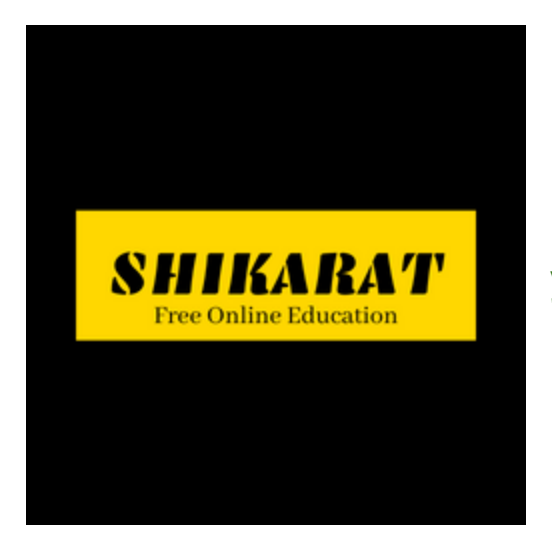

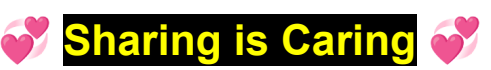

**If it is helpful Please Share with your friends**

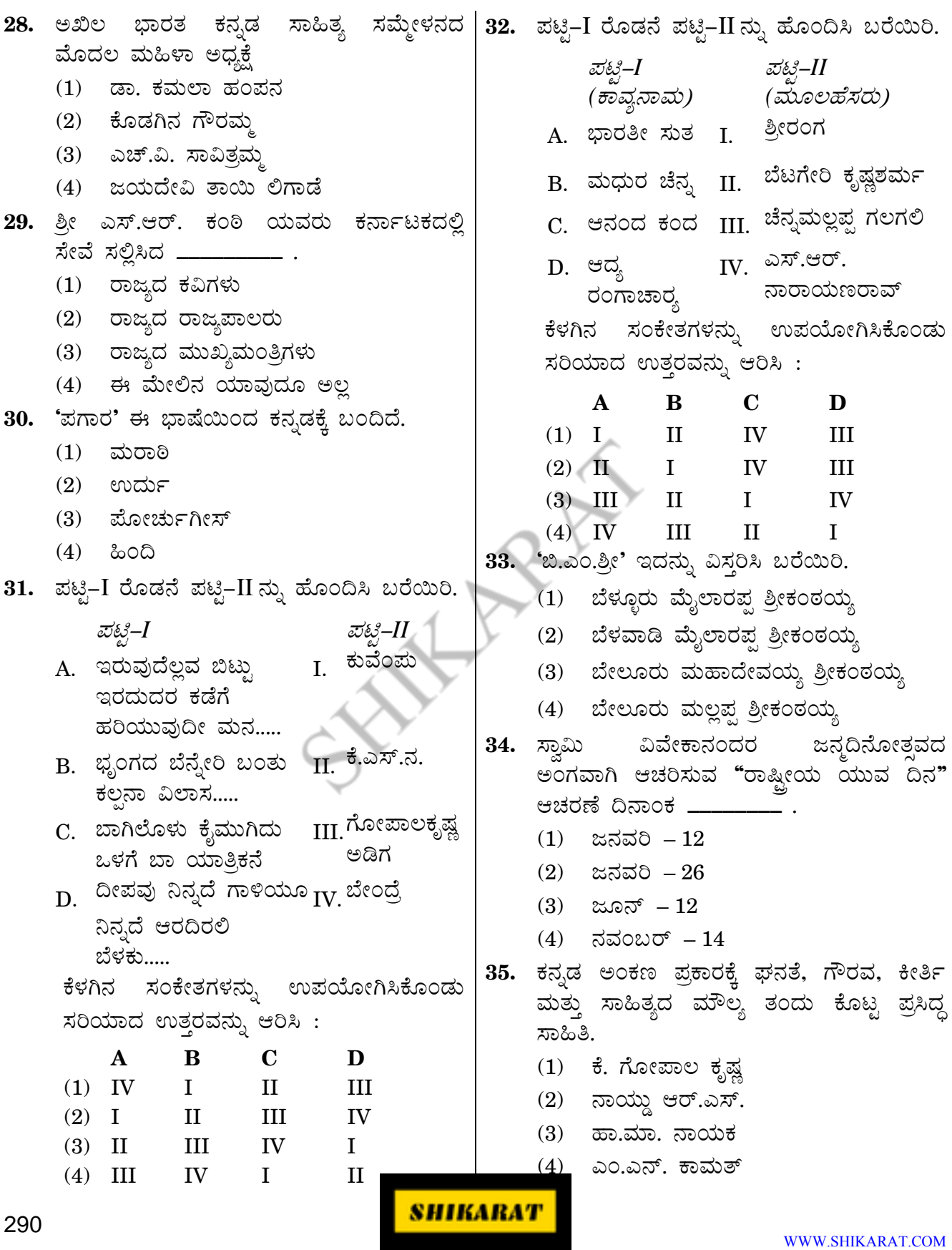

## **GENERAL ENGLISH**

*Directions : For Questions no. 36 to 39, an idiom or phrase has been used in the sentence. You have to choose the sentence which explains the correct meaning of that and shade/darken the correct answer in your answer sheet.*

#### *Example :*

Tejas attends Karate classes **once in a blue moon.**

- (1) Tejas attends Karate classes regularly.
- (2) Tejas attends Karate classes rarely.
- (3) Tejas attends Karate classes fortnightly.
- (4) Tejas attends Karate classes frequently but not regularly.

#### *Explanation :*

The answer is Option (2) as the underlined part means 'rare occurrence of something'. So you have to choose Option (2) and shade/darken the corresponding answer in your answer sheet for this example.

- **36.** It is the Assistant Manager who **rules the roost**.
	- (1) It is the Assistant Manager who is handsomely paid.
	- (2) It is the Assistant Manager who exercises the authority here.
	- (3) It is the Assistant Manager who has created a good impression.
	- (4) It is the Assistant Manager who rushes through the work.
- **37.** His investments helped him **make a killing** in the stock market.
	- (1) His investments helped him in making money quickly in the stock market.
	- (2) His investments helped him in losing money quickly in the stock market.
	- (3) His investments helped him in doing a scam in the stock market.
	- (4) His investments did not get any returns in the stock market.

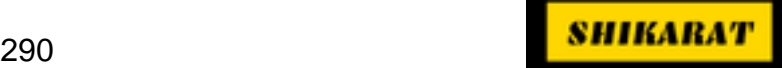

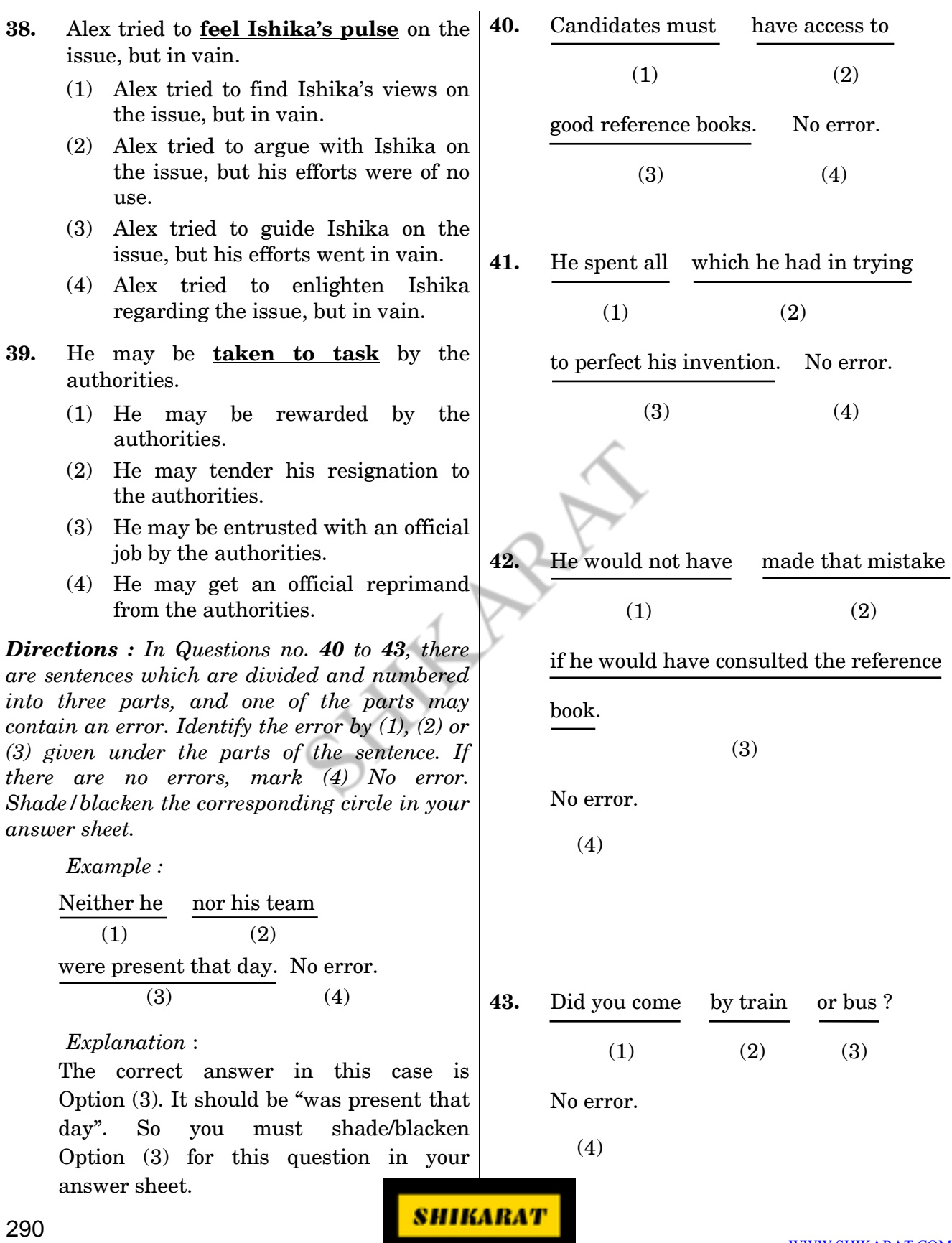

*Directions : In question no. 44, four words have been given and one of those words is correctly spelt. You have to identify the word with the correct spelling and mark the correct answer in your answer sheet.*

*Example :*

- (1) Relevent
- (2) Relevant
- (3) Relivent
- (4) Rilivent

### *Explanation :*

From the above given words the 2nd Option is correctly spelt as the correct spelling is "relevant". You have to mark the answer (2) in your answer sheet.

- **44.** Find the correctly spelt word.
	- (1) Indigenous
	- (2) Indigenaous
	- (3) Indiginious
	- (4) Indigeneous

*Directions : Question no. 45 has an expression which can be replaced by a single word. Choose the most appropriate one word from among the alternatives and shade/blacken the corresponding circle in your answer sheet.*

### *Example :*

A person who is able to think clearly, sensibly and logically.

- (1) Rationalist
- (2) Optimist
- (3) Pessimist
- (4) Choreographer

### *Explanation :*

Since "Rationalist" is the most appropriate one word for the given expression, you have to shade/blacken the Option (1) in your answer sheet for this example.

- **45.** Substance easily evaporated at normal temperatures.
	- (1) Volatile
	- (2) Steadfast
	- (3) Enduring
	- (4) Definite

*Directions : In Question no. 46, a sentence has been given in Active or Passive voice. Out of the four alternatives suggested, select the one which best expresses the same sentence in Passive (if given sentence is Active) or Active (if given sentence is Passive) voice and shade/blacken the corresponding circle in your answer sheet.*

- **46.** I promised my husband that I will cook food for him.
	- (1) A promise was made by me to my husband that food will be cooked by me.
	- (2) Food will be cooked by me was a promise I made to my husband.
	- (3) I promised my husband that food will be cooked by me.
	- (4) My husband wanted a promise from me that I will cook the food.

*Directions : In Question no. 47, a sentence has been given in Direct/Indirect speech. Out of the four alternatives suggested, select the one which best expresses the same sentence in Indirect (if given sentence is Direct) or Direct (if given sentence is Indirect) speech and shade/blacken the corresponding circle in your answer sheet.*

- **47.** The teacher said, "Akbar was born in India."
	- (1) The teacher said that Akbar have been born in India.
	- (2) The teacher says that Akbar was born in India.
	- (3) The teacher said that Akbar was born in India.
	- (4) The teacher will say the Akbar was born in India.

*Directions : To answer Question no. 48, choose the word or phrase which is a synonym or nearest in meaning to the word or phrase underlined and shade/blacken the corresponding circle in your answer sheet.*

## *Example :*

If you are in **dilemma**, you do not know what to do.

- (1) Darkness
- $(2)$  Trap
- (3) Freedom
- (4) Confusion

## *Explanation :*

In the answers, the word ''Confusion'' that is Option (4) is nearest in meaning to the underlined word in the given sentence. So you have to shade/blacken the Option (4) in your answer sheet for this example.

### **48.** The performance was **superlative**.

- (1) Controlled
- (2) Excess
- (3) Greatest
- (4) Reserved

*Directions : To answer Question no. 49, choose the word or phrase which is most nearly the opposite in the meaning to the word or phrase underlined and shade/blacken the corresponding circle in your answer sheet.*

*Example :*

The glass was **transparent**.

- (1) Opaque
- (2) Misty
- (3) Covered
- (4) Clear

## *Explanation :*

In the answers, the word "Opaque" that is Option (1) is the opposite of the underlined word ''transparent''. So you have to shade/blacken the Option (1) in your answer sheet for this example.

- **49.** He **amalgamated** music and dance in a perfect way.
	- (1) Separated
	- (2) Combined
	- (3) Assimilated
	- (4) Joined
- **50.** Add a suitable question tag to the sentence given below :

She wasn't in the parade, \_\_\_\_\_\_\_\_\_\_\_?

- (1) is she
- (2) wasn't he
- (3) was she
- (4) does she

*Directions : In Questions no. 51 to 54, each question contains a paragraph of 6 sentences. The first and the sixth sentences are given in the beginning and end and numbered 1 and 6 respectively. The four sentences in the middle are jumbled and labelled P, Q, R and S. You must identify the proper order of these four sentences and shade/blacken the option that correctly identifies this sequence.*

## *Example :*

- 1. Once upon a time there lived a king.
- P. One day while hunting he was attacked by a tiger.
- Q. He had three ferocious hunting dogs.
- R. The dogs pounced on the tiger and saved the king's life.
- S. The king used to take them with him while going out.
- 6. He loved them till the end of his life.

The correct sequence is

- (1) PQSR
- (2) RQSP
- (3) QSPR
- (4) SRQP

## *Explanation :*

The correct sequence or order in this example is QSPR. So you have to shade/blacken Option (3) in your answer sheet.

- **51.** 1. Companies are a powerful force for good.
	- P. Voluntary measures such as codes of conduct have failed to address these issues and deliver change.
	- Q. However, they can also cause serious problems with their irresponsible behaviour.
	- R. There are several instances of companies undermining workers' rights and damaging the environment.
	- S. They provide jobs, boost economies and aid social and environmental development.
	- 6. The Companies Bill 2009 is thus a means to address issues of corporate governance and ensure that companies are accountable for their financial performance and social impact.

The correct sequence is

- (1) SQPR
- (2) RQSP
- (3) SQRP
- (4) PRSQ
- **52.** 1. Employees need to follow a meaningful set of guidelines designed to minimize risks while encouraging creativity.
	- P. They must establish a meaningful corporate culture that encourages a sense of entrepreneurship.
	- Q. Senior managers have a large role to play in this balancing act.
	- R. They have to find ways of encouraging mass experiments while limiting possible threats to the company's existence.
	- S. They need to make sure the workers they hire have the skills necessary to drive the company forward.
	- 6. If all goes well, then natural leaders will emerge to move the nation forward.

The correct sequence is

- (1) QSRP
- (2) RSQP
- (3) QRPS
- (4) QPRS

**53.** 1. A franchising agreement includes two parties.

- P. In turn, the buyer is called the franchisee.
- Q. These two parties are called the franchisor and the franchisee.
- R. This means that it gives permission for the buyer to use its name and sell its products.
- S. The franchisor is the business houe/entity which grants the franchisee license.
- 6. He pays money to the franchisor and agrees to obey the rules the franchisor makes.

The correct sequence is

- (1) QRSP
- (2) QSPR
- (3) QSRP
- (4) RPSQ
- **54.** 1. In earlier days, people learnt by reading out loud.
	- P. However, while reading, they would not know when to pause and what to emphasise.
	- Q. But not everybody used the same punctuations for the same thing.
	- R. To address this problem, various signs depicting various punctuations were introduced.
	- S. Thus, firmer guidelines regarding punctuations were framed so that everyone used them in a similar way.
	- 6. Since then, their use has been regularized and the punctuation rules have been followed by all.

The correct sequence is

- (1) PQRS
- (2) PRQS
- (3) RPQS
- (4) QRPS

*Directions : For Questions no. 55 to 57, a passage has been given. In the passage, some of the words have been left out. You have to read the passage and try to understand what it is about. Then fill in the blanks with the help of the options given below it and shade/darken the appropriate circle in your answer sheet.*

Literature is a 55 through which a person conveys his ideas towards or protest 56 different norms of society. The words that deal with a moral issue are of particular importance in literature. They are written with a particular purpose in 57 .

- **55.** What is the correct answer for the blank **(55)** ? Select from the options given below :
	- (1) base
	- (2) medium
	- (3) source
	- (4) subject
- **56.** What is the correct answer for the blank **(56)** ? Select from the options given below :
	- (1) against
	- (2) for
	- (3) in
	- $(4)$  off
- **57.** What is the correct answer for the blank **(57)** ? Select from the options given below :
	- (1) all
	- (2) hand
	- (3) mind
	- (4) total
- **58.** Match the following sentences with the figures of speech used in them : *Sentences :*
	- He is as innocent as a lamb.
	- B. America is a melting pot.
	- C. Your suitcase weighs a ton.
	- D. It is an original copy.

*Figures of speech :*

- I. Metaphor
- II. Simile
- III. Oxymoron
- IV. Hyperbole

Select the code for the correct answer from the options given below :

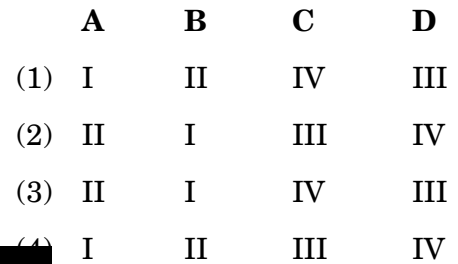

*Directions : Read the following passages carefully and answer the questions that follow (Questions no. 59 to 64). Your answers to these questions should be based on the passage only.*

#### **Passage 1**

We must be very clear in ourselves what we want, clear what a human being must be, the total human being, not just the technological human being. If we concentrate very much on examinations, just on making the child clever, proficient in acquiring knowledge, while we neglect the other side, then the child will grow up into a one-sided human being. When we talk about a total human being, it is about inward and outward growth. The two must go together. That is the real issue in education to see that when the child leaves the school, he is well established in goodness, both outwardly and inwardly.

If we concentrate only on knowledge and proficiency, he grows differently. He is jealous, angry, frustrated, in despair, ambitious. So you will create a society in which there is always disorder, because you are emphasizing technology and proficiency in one field and neglecting the other field. Such societies are always at loggerheads with each other. They fight wars. There is unrest both within and outside.

So technology cannot produce a perfect or a good society. It may produce a great society, where there is no poverty, where there is material equality and so on. A great society is not necessarily a good society. A good society implies order. Order does not mean trains running on time, mail delivered regularly. It means something else. For a human being, order means order within himself. And such order will inevitably bring about a good society.

- **59.** According to the passage, who is a one-sided human being ?
	- (1) One who concentrates on examination
	- (2) One who concentrates on technology and becomes clever
	- (3) One who neglects the 'other side' of human beings

All of the above

- **60.** According to the passage, if our education focuses only on knowledge and proficiency, the result is
	- (1) Disorder in the society
	- (2) Anger and frustration
	- (3) Trains run on time and mail is delivered regularly
	- (4) Achieve material equality and poverty removal
- **61.** According to the passage, 'A great society is not necessarily a good society' means
	- (1) A great society cannot become a good society
	- (2) A good society cannot become a great society
	- (3) A good society is necessarily a great society
	- (4) None of the above

#### **Passage 2**

World Health Organization defines hygiene as 'conditions and practices that help to maintain health and prevent the spread of diseases'. In a common man's language, hygiene is often viewed as 'cleanliness'. Today hygiene is related to an environment and set of practices which are necessary for leading a healthy and disease-free life. It is applicable to domains like personal life, the field of medicine and community health, occupations, kitchen and food, places of community commingling,

etc. In medicine, home and everyday life settings, practices for hygiene are employed to prevent incidence or spreading of diseases. In case of personal hygiene, it is not only for personal health and well-being but it also relates to social acceptance and image.

Though people often use 'cleanliness' and 'hygiene' interchangeably, they are dissimilar. Hygiene mostly means practices that prevent spread of disease-causing organisms, whereas cleanliness is a state of being clean or kept clean.

Personal hygiene is believed to elevate the status of a person in terms of acceptance by fellow human beings. People often alienate themselves from someone who has bad personal hygiene. Poor personal hygiene can affect social life, even to the extent of rendering a person an utter failure. They can be denied a job, a promotion or even an appointment.

It is estimated that a majority of the diseases and illnesses are caused by microbes which spread through touch. Hand washing and sanitizing the hands at appropriate times is very crucial for personal and community health. Hygiene as a culture and movement has become all the more important among communities in the wake of epidemics, endemic diseases and infections like bird-flu, chikungunya, etc.

290 **(15 – A ) (15 – A ) (15 – A ) (15 – A )** (15 – A ) (15 – A ) (15 – A ) (15 – A ) (15 – A ) (15 – A ) (15 – A

- **62.** Hygiene is necessary for communities
	- (1) To maintain cleanliness
	- (2) To lead a healthy and disease free life
	- (3) Conditions and practice for communities
	- (4) To lead a happy personal life
- **63.** How should we spread awareness on hygiene to prevent endemic and epidemic diseases according to the passage ?
	- (1) It should become a cultural movement.
	- (2) It should become a culture.
	- (3) It should be both our culture and movement.
	- (4) It should be restricted to endemic and epidemic diseases.
- **64.** According to the passage, the word 'microbes' refers to
	- (1) Endemic and epidemic diseases
	- (2) Disease-causing micro-organisms
	- (3) Sanitizing
	- (4) Chikungunya, bird-flu and other diseases

*Directions : In Questions no. 65 to 67, a sentence is given with a blank. You have to select the correct form of the phrasal verb for the blank given in the sentence and mark the correct answer in your answer sheet.*

*Example :*

He the orders given by his boss.

- (1) carried out
- (2) carried away
- (3) carried on
- (4) carried off

## *Explanation :*

Here the Option (1) 'carried out' is correct. You have to mark Option (1) as the answer in your answer sheet for this example.

- **65.** I with this idea for a TV show about a woman living with her best friend and daughter.
	- (1) came up
	- (2) came in
	- (3) came on
	- (4) came of
- **66.** Ben's mother *\_\_\_\_\_\_\_\_\_* and let him stay out late with his friends.
	- (1) gave out
	- (2) gave off
	- (3) gave in
	- (4) gave at
- **67.** I will  $\qquad$  my professor this evening 68. to discuss the topic.
	- (1) call on
	- (2) call in
	- (3) call for
	- (4) call out

*Directions : For Questions no. 68 to 70, you have to choose the word from the options given below which has the same meaning and can be used in the same context as the underlined word(s) in both the sentences and mark the correct answer in your answer sheet.*

*Example :*

- A. This rule does not **hold good** in his case.
- B. They failed to **put** themselves to the work with dedication and spirit.
- (1) accede
- (2) secede
- (3) apply
- (4) approach

## *Explanation :*

Here the correct word is **apply** which can replace the underlined word(s) in both the sentences in the best way and the meaning of both sentences will remain the same. So for this question, you have to select the Option (3) and mark the same in your answer sheet.

- **68.** A. The police was able to **arrest** a large number of anti-social elements following directions from headquarters.
- B. I **fear** you won't be able to finish the work on time.
- (1) apprehend
- (2) round up
- (3) suspect
- (4) presume
- **69.** A. We are in **concurrence of opinion** with your proposal.
	- B. The **agreement** was signed between two countries.
		- (1) accord
	- (2) agree
	- (3) treat
	- (4) similar
- **70.** A. We should not waste time in **petty** things.
	- B. He is **not of a legal age** and hence not eligible to vote in the elections.
	- $(1)$  tiny
	- (2) minor
	- (3) insignificant
	- (4) pendant

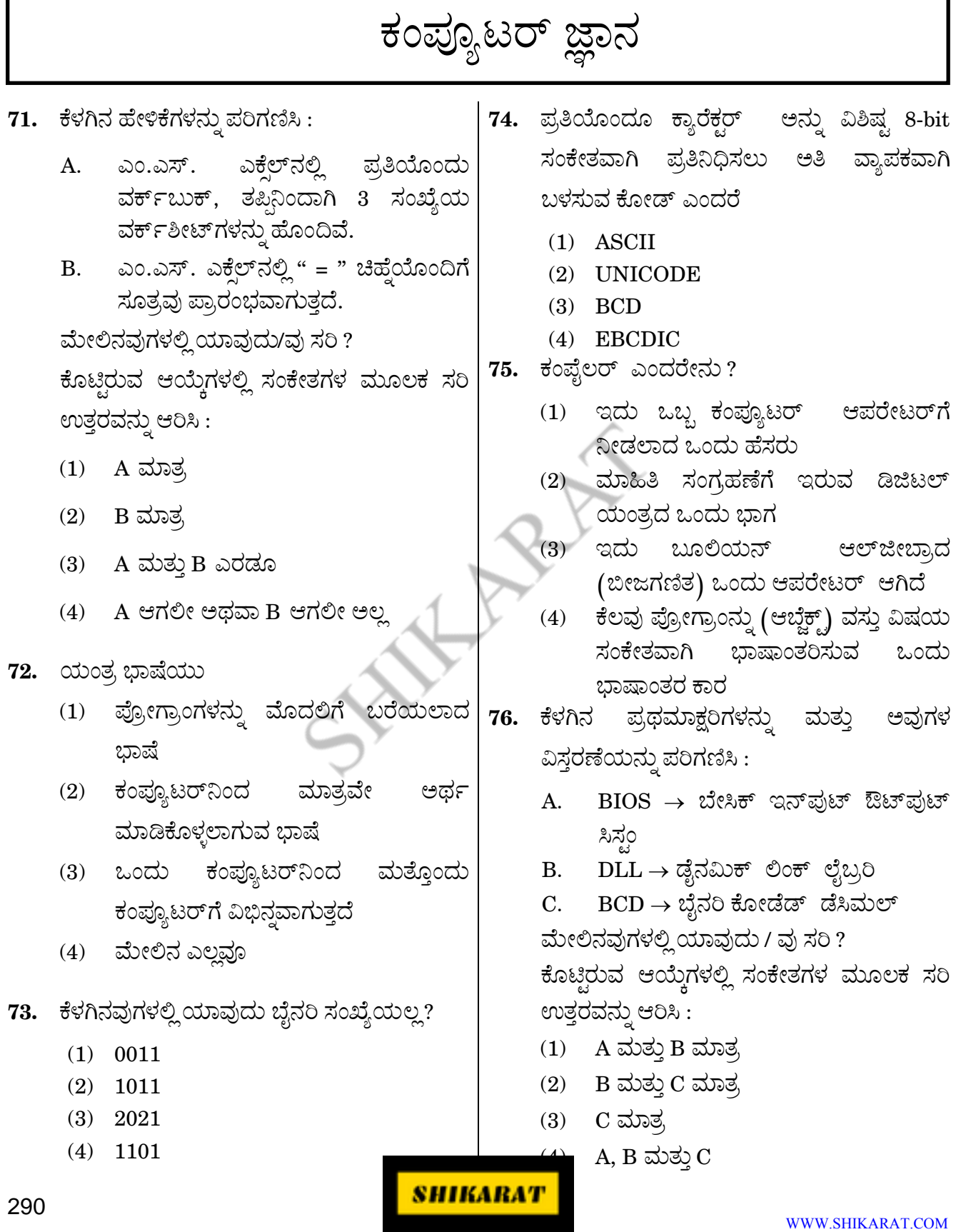

## **COMPUTER KNOWLEDGE**

- **71.** Consider the following statements :
	- A. In MS Excel, each workbook by default has 3 number of worksheets.
	- B. In MS Excel, the formulae start with "  $=$  " sign.

Which of the above is/are correct ?

Select the code for the correct answer from the options given below :

- (1) A only
- (2) B only
- (3) Both A and B
- (4) Neither A nor B

### **72.** Machine language

- (1) is the language in which programs were first written
- (2) is the only language understood by the computer
- (3) differs from one type of computer to another
- (4) All of the above
- **73.** Which of the following is *not* a binary number ?
	- (1) 0011
	- (2) 1011
	- (3) 2021
	- (4) 1101
- **74.** The most widely used code that represents each character as a unique 8-bit code is
	- (1) ASCII
	- (2) UNICODE
	- (3) BCD
	- (4) EBCDIC
- **75.** What is a compiler ?
	- (1) It is a name given to a computer operator
	- (2) It is a part of a digital machine to store the information
	- (3) It is a operator of Boolean algebra
	- (4) It is a translator of some program to object code
- **76.** Consider the following acronyms and their expressions :
	- A. BIOS  $\rightarrow$  Basic Input Output System
	- B.  $DLL \rightarrow Dynamic Link Library$
	- C.  $BCD \rightarrow Binary$  Coded Decimal

Which of the above is/are correct ?

Select the code for the correct answer from the options given below :

- (1) A and B only
- (2) B and C only
- (3) C only
- $(4)$  A, B and C
- ಸಾಫ್ತ್ರಾವೇರ್ ಗಳಿಗೆ ಉದಾಹರಣೆಗಳಾಗಿವೆ ? (1) ಮೈಕ್ರೋಸಾಫ್ಟ್ ವಿಂಡೋಸ್ XP ಮತ್ತು MS ಆಫೀಸ್ XP
	- (2) ಎಂ.ಎಸ್. ಡಾಸ್ ಮತ್ತು ಮೈಕ್ರೋಸಾಫ್ಟ್ ವಿಂಡೋಸ್  $10$  ಹೋಂ

(ತಂತ್ರಾಂಶ) ಉತ್ಪಾದನೆಗಳು ಕ್ರಮವಾಗಿ

ಆಪರೇಟಿಂಗ್ ಸಿಸ್ತಂ ಸಾಫ್ಟ್ ವೇರ್ ಮತ್ತು ಅಪ್ಲಿಕೇಷನ್

- (3) ಎಂ.ಎಸ್. ಆಫೀಸ್ XP ಮತ್ತು ಜಾವಾ
- (4) ಯೂನಿಕ್ಸ್ ಮತ್ತು ಲೈನಕ್ಸ್

78. ಪಾಸ್ತಲ್ ಪ್ರೋಗ್ರಾಮಿಂಗ್ ಭಾಷಿಯನ್ನು ಕಂಡುಹಿಡಿದವನಾರು ?

- (1) ಗ್ರೇಸ್ ಹಾಪ್ಸರ್
- (2) ನಿಕ್ಸೌಸ್ ವರ್ತ್
- (3) ಥಾಮಸ್ ಇ. ಕುರ್ಟ್ಸ್
- (4) ಮೈಕೆಲ್ ಜೆ. ಕೇರೆ

79. ಕೆಳಗಿನ ಯಾವ ಟೋಪಾಲಜಿಯಲಿ ನೆಟ್**ವರ್ಕ್** ಕಂಪ್ಯೂಟರ್ಗಳನ್ನು ಅದೇ ಕೇಬಲ್ಗ  $\vec{a}$ ಂಪರ್ಕಿಸಲಾಗುತ್ತದೆ ?

- $(1)$  ಸ್ಟಾರ್
- $(2)$   $\partial$ o $\pi$
- $(3)$   $\omega \overline{x}$

(4) ಮೆಷ್

- 77. ಕೆಳಗಿನ ಯಾವ ವಾಣಿಜ್ನಾತ್<del>ತ</del> ಸಾಫ್ಟ್ ವೇರ್**|80.**  $80.05$ ್ಯಂಡ್ $8.02$ ್ಲ ಎಂಬುದು ಕೆಳಗಿನ ಯಾವುದಕ್ಕೆ ಸಂಬಂಧಿಸಿದೆ ?
	- (1) ಒಂದು ಸಮಾನದರ್ಜೆ ನಟ್*ವ*ರ್ಕ್ ಸಂಗ್ರಹಿಸಬಹುದಾದ ಮಾಹಿತಿಯ ಮೊತ.
	- (2) ಒಂದು ನೀಡಿರುವ ಸಮಯದಲಿ ಒಂದು ಸಂವಹನ ಮಾಧ್ಯಮವು ವರ್ಗಾಯಿಸಬಹುದಾದ ಮಾಹಿತಿಯ ಮೊತ.
	- (3) ಅನಲಾಗ್ ಸಂಜ್ಞೆ / ಸಂಕೇತಗಳನ್ನು ಡಿಜಿಟಲ್ ಸಂಜ್ಞೆ / ಸಂಕೇತಗಳಾಗಿಯೂ ಮತ್ತು ಡಿಜಿಟಲ್ ಸಂಜ್ಞೆ / ಸಂಕೇತಗಳನ್ನು ಅನಲಾಗ್ ಸಂಜ್ಞೆ / ಸಂಕೇತಗಳಾಗಿಯೂ ಪರಿವರ್ತಿಸುವ ದರ.
	- (4) ಒಂದು ಕ್ಷೇತ್ರದಲ್ಲಿ LAN ಅಥವಾ WAN ನ್ನು ಅನುಷ್ಠಾನಗೊಳಿಸಲು ಅಗತ್ಯವಾದ ಕೇಬಲ್ನ ವೆಚ.
	- 81. ಈ ಕೆಳಗಿನವುಗಳಲ್ಲಿ ಯಾವುದು e-ಅಂಚೆ ವಿಳಾಸದ ಒಂದು ಭಾಗವಾಗಿಲ್ಲ?
		- (1) Period ( **·** )
		- $(2)$  At sign  $(\omega)$
		- (3) Space ( )
		- (4) Underscore ( \_ )

82. ಒಂದು ಎಲೆಕ್ಟಾನಿಕ್ ಸಂವಹನದಲ್ಲಿ ಒಬ್ಬ ನಂಬಿಕಾರ್ಹ ವ್ಯಕಿ ಅಥವಾ ಒಂದು ವಹಿವಾಟಿನ <mark>ಸೋಗಿ</mark>ನಿಂದ (ಛದ್ಧವೇಷದಿಂದ) ಪಾಸ್ವರ್ಡ್ಗಳು, ಕ್ರೆಡಿಟ್ ಕಾರ್ಡ್ಗಳು, ಡೆಬಿಟ್ ಕಾರ್ಡ್ಗಳಂತಹ ಸೂಕ್ಷ್ಮ ಮಾಹಿತಿಯನ್ನು ಗಳಿಸಲು ಪ್ರಯತ್ನಿಸುವ ನಿರ್ಣಾಯಕವು ಕೆಳಗಿನವುಗಳಲ್ಲಿ ಯಾವುದಾಗಿದೆ ?

- (1) ಸ್ಪೂಫಿಂಗ್
- $(2)$  ಫಿಶಿಂಗ್
- (3) ಸ್ಪಾಲ್ಸಿಂಗ್

ಹ್ಯಾಕಿಂಗ್

- **77.** Which of the following commercial **80.** software products are examples of operating system software and application software respectively ?
	- (1) Microsoft Windows XP and MS Office XP
	- (2) MS DOS and Microsoft Windows 10 Home
	- (3) MS Office XP and Java
	- (4) UNIX and LINUX
- **78.** Who is the founder of Pascal programming language ?
	- (1) Grace Hopper
	- (2) Niklaus Wirth
	- (3) Thomas E. Kurtz
	- (4) Michael J. Carey
- **79.** Network computers are connected to the same cable in which of the following topologies ?
	- (1) Star
	- (2) Ring
	- $(3)$  Bus
	- (4) Mesh
- **80.** Bandwidth refers to which of the following ?
	- (1) The amount of information a peer-to-peer network can store.
	- (2) The amount of information a communication medium can transfer in a given time.
	- (3) Conversion rate of analog signals to digital signals and vice versa.
	- (4) The cost of cable required to implement LAN or WAN in an area.
- **81.** Which of the following cannot be a part of an email address ?
	- (1) Period ( **·** )
	- $(2)$  At sign  $(\omega)$
	- (3) Space ( )
	- (4) Underscore ( \_ )
- **82.** Which of the following is a crucial activity attempting to acquire sensitive information such as passwords, credit cards, debit cards by masquerading as a trustworthy person or business in an electronic communication ?
	- (1) Spoofing
	- (2) Phishing
	- (3) Stalking

(4) Hacking

WWW.SHIKARAT.COM

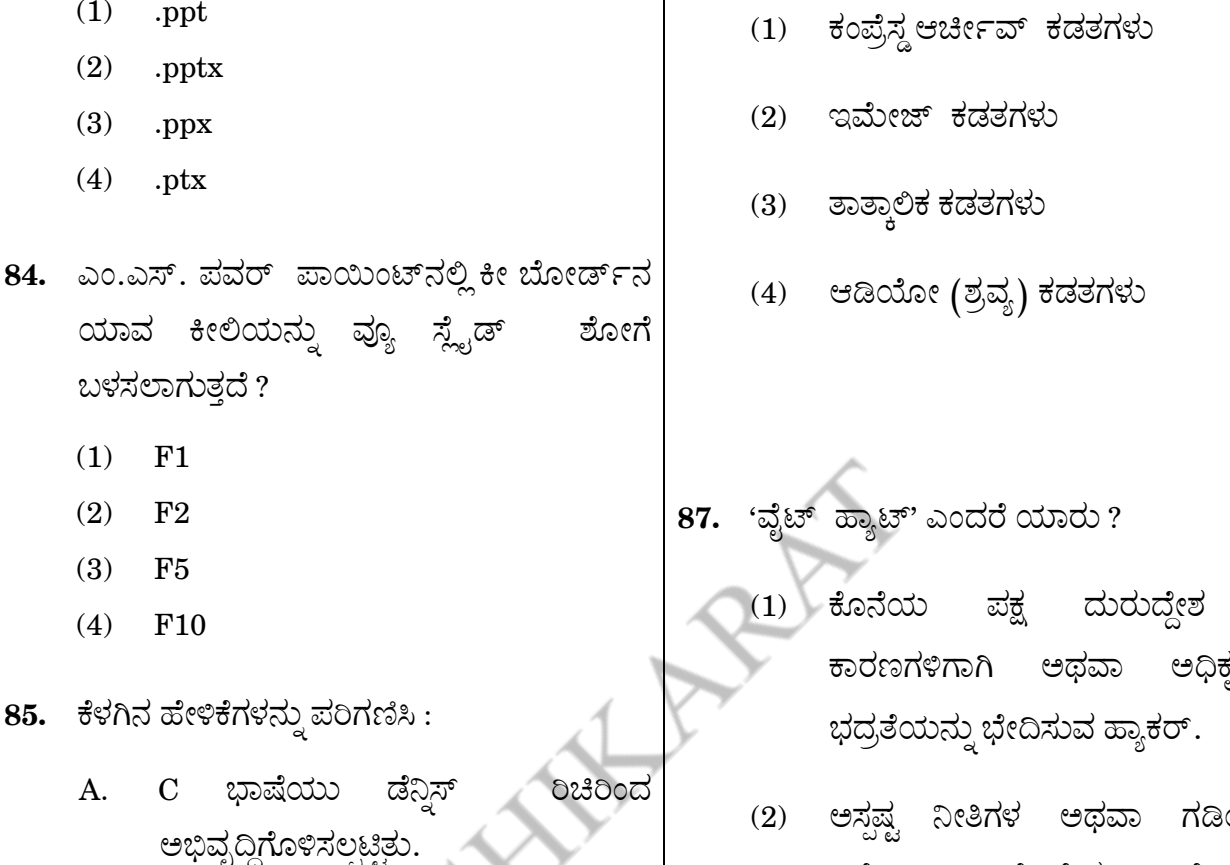

**SHIKARA7** 

C++ ಭಾಷೆಯು ಬಿಜೋರ್ನ್ **B.** ರಿಂದ ಅಭಿವೃದ್ಧಿಗೊಳಿಸಲ್ಪಟ್ಟಿತು.

ಮೇಲಿನವುಗಳಲ್ಲಿ ಯಾವುದು / ವು ಸರಿ ?

ಪಾಯಿಂಟ್ನ ವಿಸ್ತರಣೆಯೇನು?

ಕೊಟ್ಟಿರುವ ಆಯ್ತೆಗಳಲ್ಲಿ ಸಂಕೇತಗಳ ಮೂಲಕ ಸರಿ ಉತ್ತರವನ್ನು ಆರಿಸಿ :

- A ಮಾತ್ರ  $(1)$
- $(2)$ B ಮಾತ್ರ
- A ಮತ್ತು B ಎರಡೂ  $(3)$
- $(4)$ A ಆಗಲೀ ಅಥವಾ B ಆಗಲೀ ಅಲ್ತ

83. ಮೈಕ್ರೋಸಾಫ್ಟ್ ಆಫೀಸ್ 2007 ರಲ್ಲಿ ಪವರ್ 86. ಯಾವ ವಿಧದ ಕಡತಗಳಿಗೆ ಸಾಮಾನ್ಯವಾಗಿ .tmp ಎಕ್ಸ್ಟ್ಸಿನ್ಷನ್ ನ್ನು ಉಲ್ಲೇಖಿಸುತ್ತಾರೆ ?

- ರಹಿತ ್ಯತತೆಗಾಗಿ
- ಯಂಚಿನ ನಿಷ್ಠೆಯ, ಆಗಾಗ್ಗೆ ನೇರವಾಗಿ ಸೇರಿಕೆಯಾದ ಹ್ಯಾಕರ್.
- ಒಂದು ವ್ಯವಸ್ಥೆಯನ್ನು ಅದು ಜಾರಿಗೆ ಬರುವ  $(3)$ ಮುನ್ನ, ಆದರ ಬಗ್ ಪರೀಕ್ಷೆಯನ್ನು ಕೈಗೊಳ್ಳುವ, ಅದರ ಶೋಷಣೆಯನ್ನು ಪರಿಶೀಲಿಸಿ ಅವನ್ನು ಮುಕ್ತಾಯ ಗೊಳಿಸುವ ಇತರೆ ಹೊರಗಣ ಕಂಪ್ಯೂಟರ್ ಭದ್ರತಾ ಸಮಾಲೋಚಕ ಸಂಸ್ಥೆಗಳು.
- (4) ಮೇಲಿನ ಯಾವುದೂ ಅಲ್ಲ

**83.** What is the extension of PowerPoint in 86. Microsoft Office 2007 ?

- (1) .ppt
- (2) .pptx
- (3) .ppx
- (4) .ptx
- **84.** Which key on the keyboard can be used to view slide show in MS PowerPoint ?
	- (1) F1
	- (2) F2
	- (3) F5
	- (4) F10
- **85.** Consider the following statements :
	- A. C language was developed by Dennis Ritchie.
	- B. C++ language was developed by Bjarne Stroustrup.

Which of the above statements is/are correct ?

Select the code for the correct answer from the options given below :

- (1) A only
- (2) B only
- (3) Both A and B
- (4) Neither A nor B

**86.** .tmp extension usually refers to what kind of files ?

- (1) Compressed archive files
- (2) Image files
- (3) Temporary files
- (4) Audio files

**87.** Who is a 'White Hat' ?

- (1) Hacker who breaks security for authentic or at least non-malicious reasons.
- (2) Hacker of ambiguous ethics or borderline loyalty, often frankly admitted.
- (3) Someone outside computer security consulting firms that are used to bug test a system prior to its launch, looking for exploits so they can be closed.
- (4) None of the above
- 88. ಕೆಳಗಿನ ಹೇಳಿಕೆಗಳನ್ನು ಪರಿಗಣಿಸಿ :
	- A. ಎರಡನೇ ತಲೆಮಾರಿನ ಕಂಪ್ಯೂಟರ್*ಗ*ಳ ಮುಖ್ಯ ಘಟಕಗಳು ನಿರ್ವಾತ ನಳಿಕೆಗಳು.
	- B. ಮೂರನೇ ತಲೆಮಾರಿನ ಕಂಪ್ಯೂಟರ್*ಗ*ಳಲ್ಲಿ ಬಳಕೆಯಾಗುವ ಮುಖ್ಯ ವಿದ್ಯುನ್ನಾನ ಘಟಕಗಳು ಸಮಗ್ರ ಸರ್ಕ್ಯೂಟ್ ಗಳಾಗಿವೆ.

ಮೇಲಿನವುಗಳಲ್ಲಿ ಯಾವುದು / ವು ಸರಿ ? ಕೊಟ್ಟಿರುವ ಆಯ್ತೆಗಳಲ್ಲಿ ಸಂಕೇತಗಳ ಮೂಲಕ ಸರಿ ಉತ್ತರವನ್ನು ಆರಿಸಿ :

- $(1)$  A ಮಾತ,
- $(2)$  B ಮಾತ್ರ
- $(3)$  A ಮತ್ತು B ಎರಡೂ
- $(4)$  A ಆಗಲೀ ಅಥವಾ B ಆಗಲೀ ಅಲ್ಲ

## 89. MS ವರ್ಡ್**ನ್ನು ಕುರಿತಾದ ಕೆಳಗಿನ ಹೇಳಿಕೆಗಳ**ನ್ನು  $\vec{v}$ ವರಿಗಣಿಸಿ :

- A. MS ವರ್ಡ್**ನಲ್ಲಿ ಬಳಸುವ ಡಿಫಾಲ್ಟ್ ಫಾಂಟ್** ಏರಿಯಲ್ ಆಗಿದೆ.
- B. MS ವರ್ಡ್ನಲ್ಲಿನ ಡಿಫಾಲ್ಟ್ ಎಡ ಮಾರ್ಜಿನ್  $1.0$ '' ಆಗಿದೆ.

ಮೇಲಿನ ಹೇಳಿಕೆಗಳಲ್ಲಿ ಯಾವುದು / ವು ಸರಿ ?

ಕೊಟ್ಟಿರುವ ಆಯ್ತೆಗಳಲ್ಲಿ ಸಂಕೇತಗಳ ಮೂಲಕ ಸರಿ ಉತ್ತರವನ್ನು ಆರಿಸಿ:

- $(1)$  A ಮಾತ್ರ
- $(2)$  B ಮಾತ್ರ
- (3) A ಮತ್ತು B ಎರಡೂ
- (4) A ಆಗಲೀ ಅಥವಾ B ಆಗಲೀ ಅಲ್ಲ

90. ಕೆಳಗಿನ ದ್ವಾರಕ್ಕೆ ಹೊಂದಿಕೆಯಾಗುವ ಸರಿಯಾದ ಟ್ರೂತ್ ಟೇಬಲ್ ಯಾವುದು

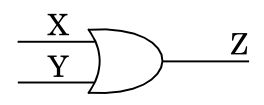

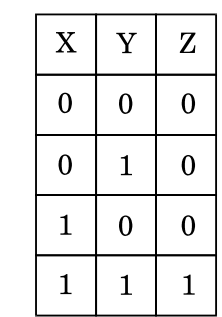

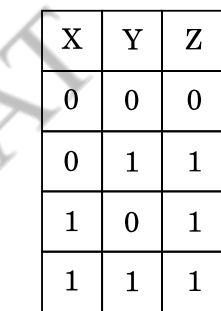

 $(3)$ 

 $(1)$ 

 $(2)$ 

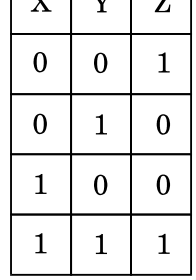

 $\sqrt{v}$   $\sqrt{u}$ 

 $(4)$ 

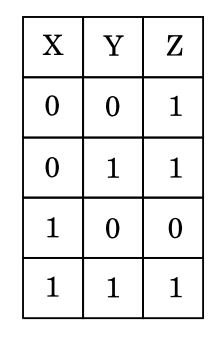

- **88.** Consider the following statements :
	- A. The chief components of the second generation computers were vacuum tubes.
	- B. The main electronic components used in the third generation computers were integrated circuits.

Which of the above statements is/are correct ?

Select the code for the correct answer from the options given below :

- (1) A only
- (2) B only
- (3) Both A and B
- (4) Neither A nor B
- **89.** Consider the following statements about MS Word :
	- A. Default font used in MS Word is Arial.
	- B. Default left margin in MS Word is  $1.0''$ .

Which of the above statements is/are correct ?

Select the code for the correct answer from the options given below :

- (1) A only
- (2) B only
- (3) Both A and B
- (4) Neither A nor B

**90.** Which is the correct truth table for the following gate ?

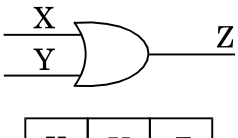

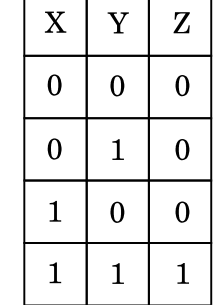

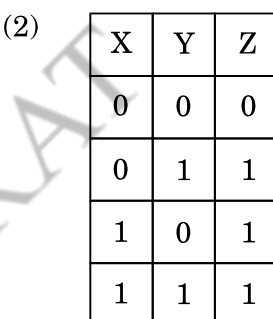

 $(3)$ 

 $(1)$ 

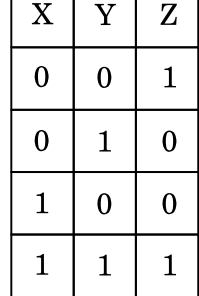

 $(4)$ 

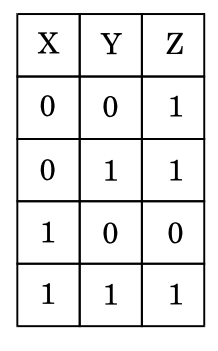

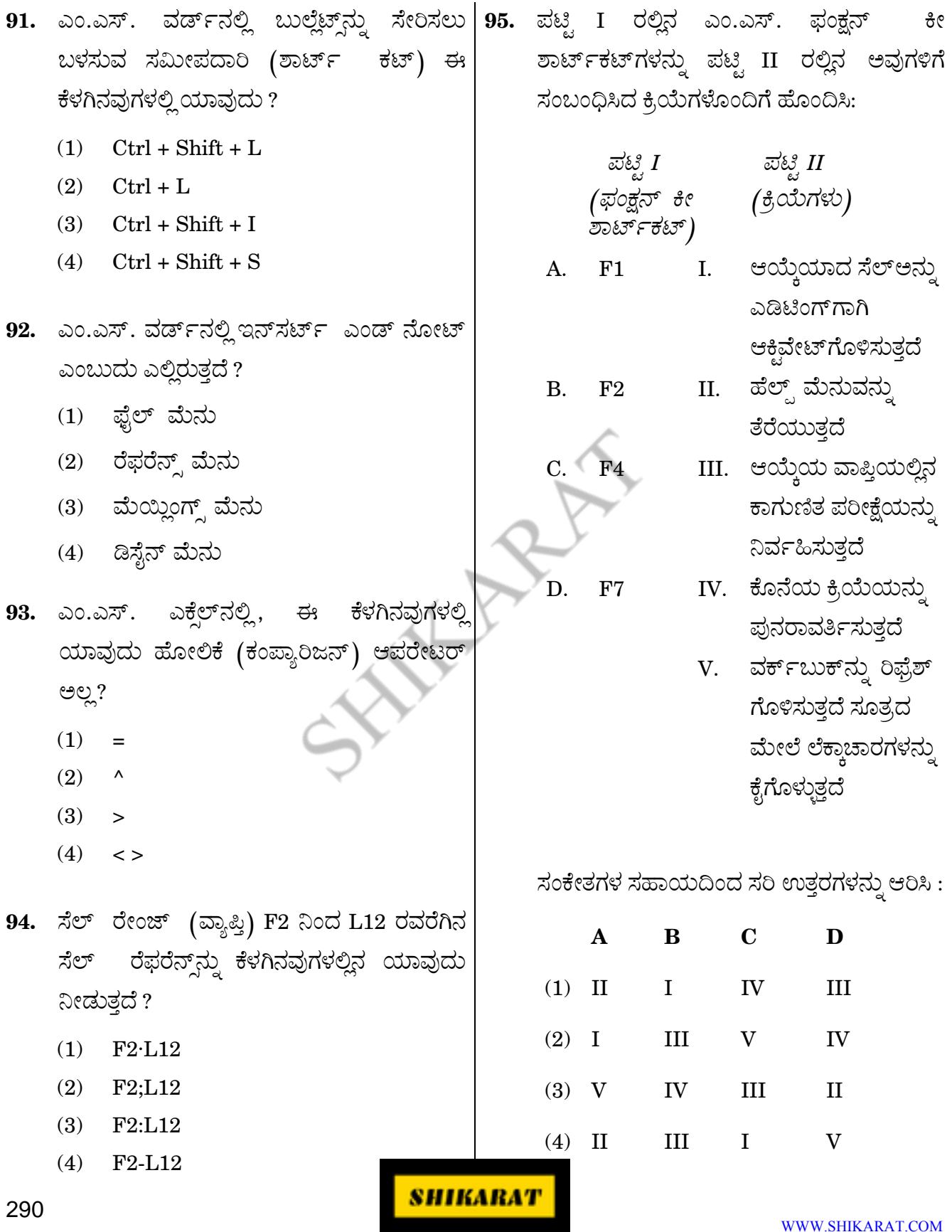

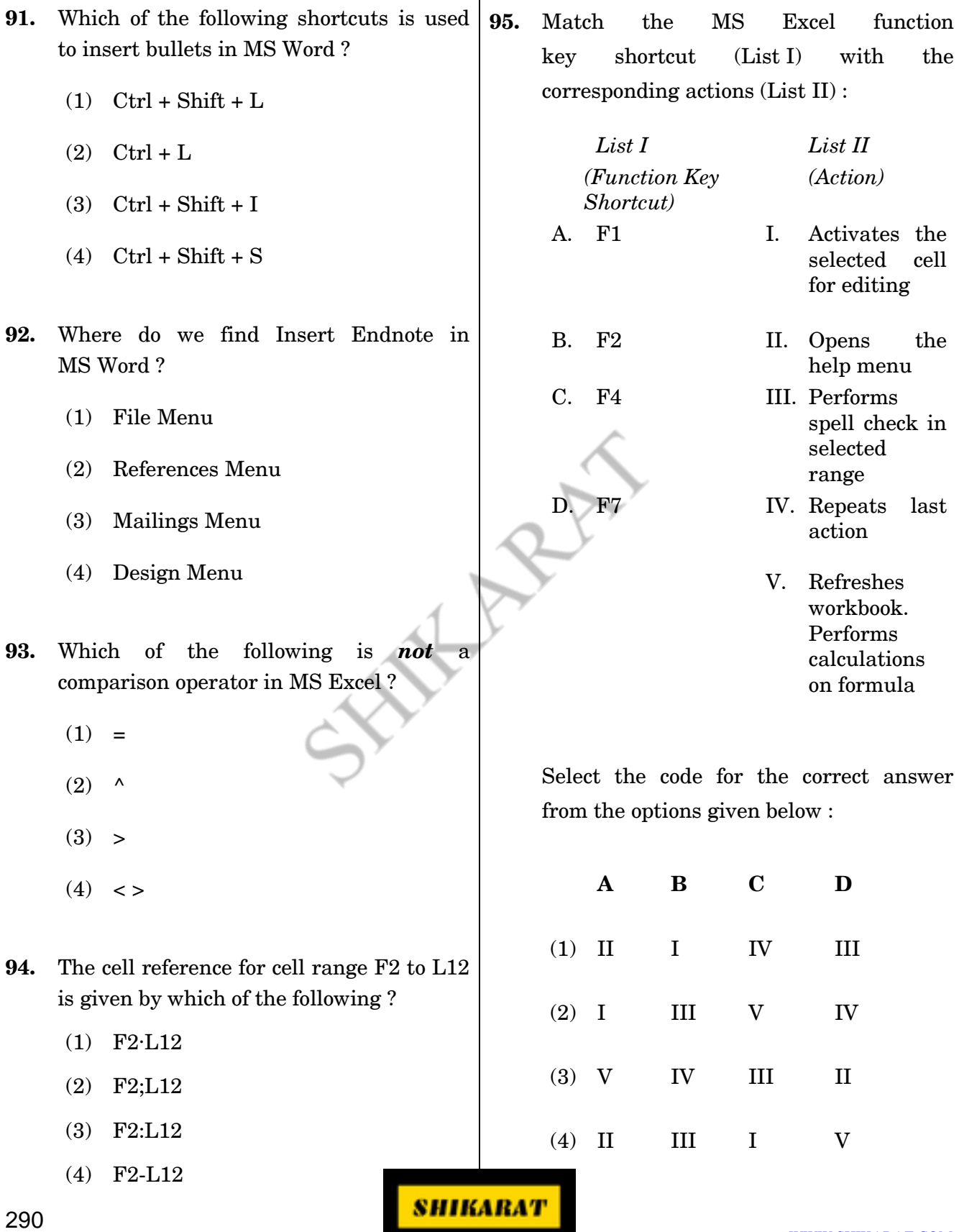

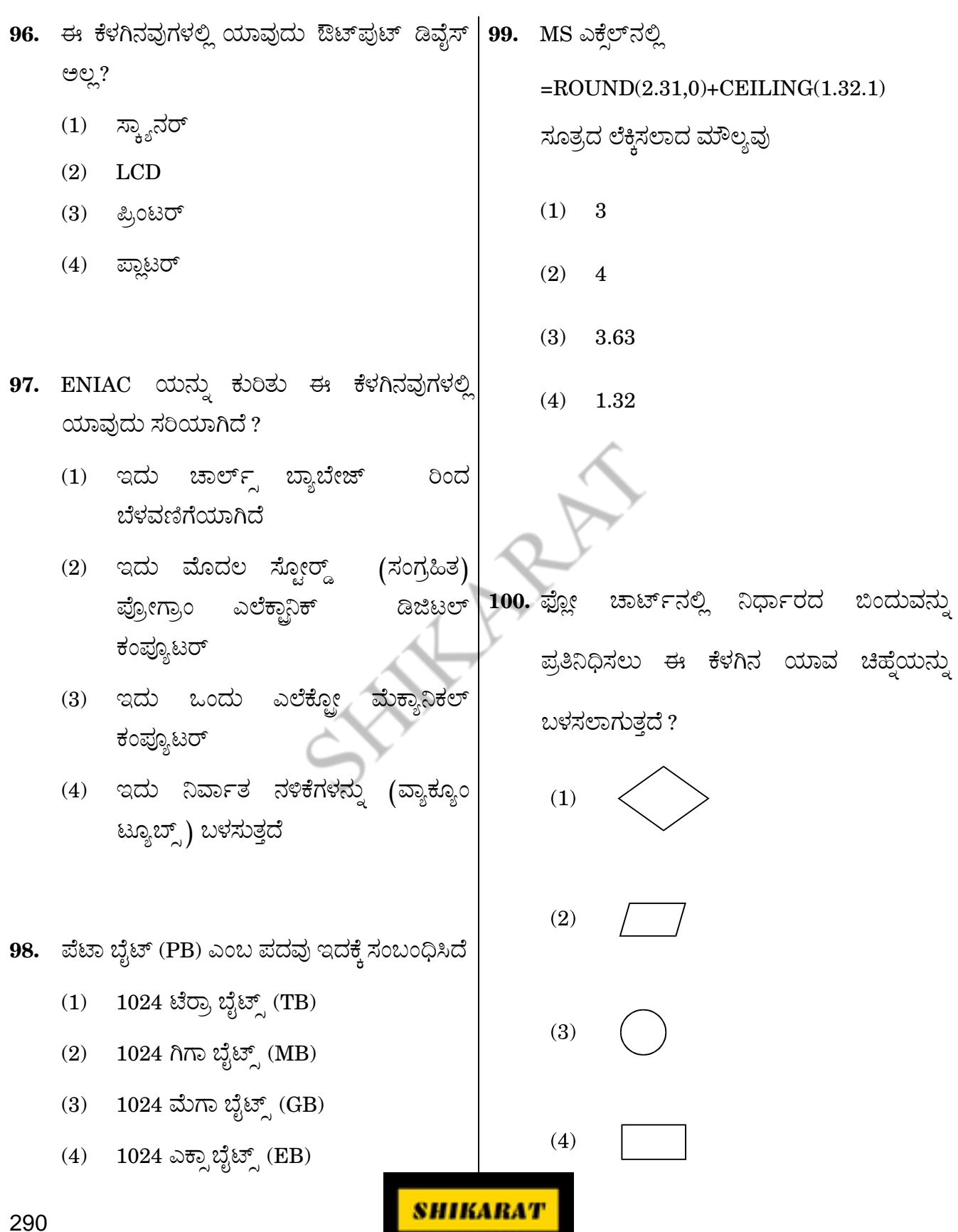

WWW.SHIKARAT.COM

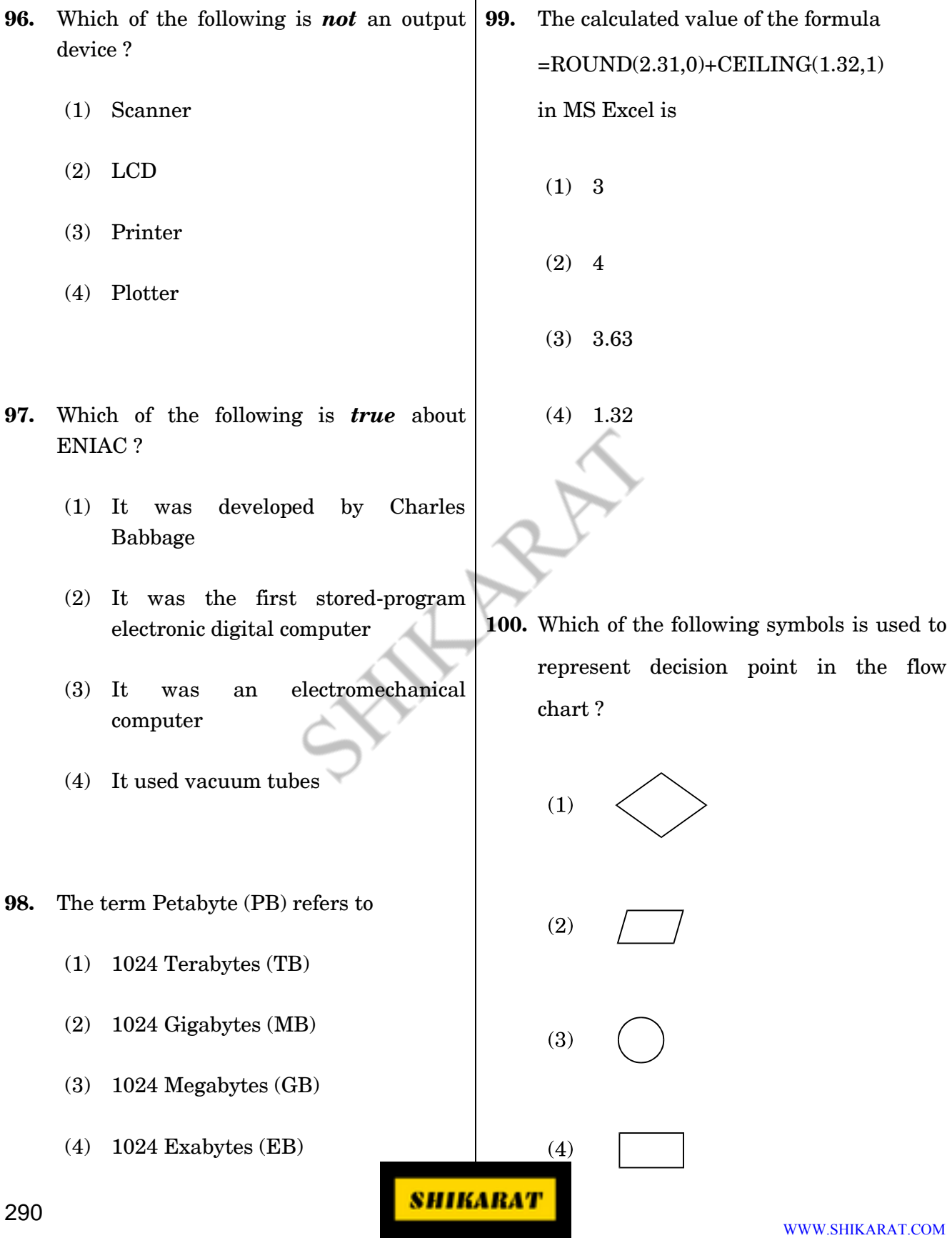

## **SPACE FOR ROUGH WORK**

X R25

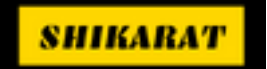

## **SPACE FOR ROUGH WORK**

X R R R

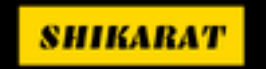

*DO NOT OPEN THIS QUESTION BOOKLET UNTIL YOU ARE ASKED TO DO SO*

# **2018 Question Paper Version Code QUESTION BOOKLET COMMUNICATION**

**SUBJECT CODE : 290**

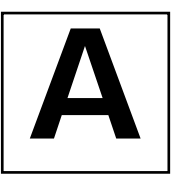

*Time Allowed : 2 Hours*  $\qquad \qquad \qquad$  *Maximum Marks : 100* 

#### **INSTRUCTIONS**

- 1. Immediately after the commencement of the Examination, you should check that this Question Booklet does NOT have any unprinted or torn or missing pages or questions etc. If so, get it replaced by a complete 'Question Booklet' of the same Question Paper Version Code as printed in your OMR Answer Sheet.
- 2. **Candidate has to ensure that Question Paper Version Code of the Question Booklet given is same as the Question Paper Version Code printed on OMR Answer Sheet. Discrepancy, if any should be reported to the Invigilator and a new Question Booklet should be taken whose Question Paper Version Code tallies with the Question Paper Version Code printed on the OMR Answer Sheet.**
- 3. You have to enter your Register Number in the Question Booklet in the box provided alongside. DO NOT write anything else on the Question Booklet.

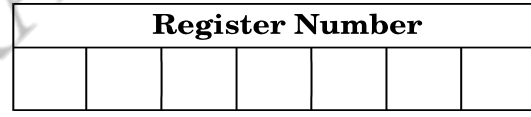

- 4. This Question Booklet contains **100** questions, including (a) General Kannada : **1 to 35**, (b) General English : **36 to 70**, (c) Computer Knowledge : **71 to 100**. Each question contains **four** responses (answers). Select the response which you want to mark on the Answer Sheet. In case you feel that there is more than one correct response, mark the response which you consider the most appropriate. In any case, choose *ONLY* ONE RESPONSE for each question.
- 5. All the responses should be marked *ONLY* on the separate OMR Answer Sheet provided and *ONLY* in **Black or Blue Ball Point Pen**. See detailed instructions in the OMR Answer Sheet.
- 6. All questions carry equal marks. *Attempt all questions*. Every question for which wrong answer has been given by the candidate,  $1/4^{th}$  (0.25) of the marks assigned for that question will be deducted.
- 7. Sheets for rough work are appended in the Question Booklet at the end. You should not make any marking on any other part of the Question Booklet.
- 8. Immediately after the final bell indicating the conclusion of the examination, stop making any further markings in the OMR Answer Sheet. Be seated till the OMR Answer Sheets are collected and accounted for by the Invigilator.
- 9. **Questions are printed both in Kannada and English. If any confusion arises in the Kannada Version, please refer to the English Version of the questions. Please note that in case of any confusion the English Version of the Question Booklet is final.**

**Possession of Mobile Phones, Calculators and other Electronic/Communication gadgets of any kind is prohibited inside the Examination venue.**

 $\n \hbox{m}$ ಮನಿಸಿ: ಸೂಚನೆಗಳ ಕನ್ನಡ ಆವೃತ್ತಿಯು ಈ ಪ್ರಶ್ನೆ ಪುಸ್ತಿಕೆಯ ಮುಂಭಾಗದಲ್ಲಿ ಮುದ್ರಿಸಲಟ್ಟಿದೆ.

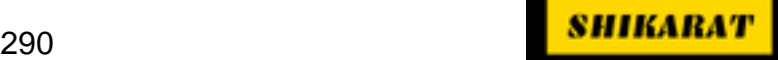